# CS 209 Data Structures and Mathematical Foundations

#### 01 / 31 / 2024

#### Instructor: Michael Eckmann

# Today's Topics

- Questions/Comments?
- Continue Python review
	- Dictionaries
	- sorted
	- Writing our own classes the classes we write will be new types

Michael Eckmann - Skidmore College - CS 209 - Spring 2024

## Word frequency

- Let's write a program utilizing split and a dictionary to determine word frequency in a file.
- We did that last class --- let's reread the code we have already and add more functionality to it.

## Dictionary methods and sorted

- These can be called on a dictionary object to return a list of information:
	- items()
	- keys()
	- values()
- Let's see what each of these returns
- sorted(composing is a function that **returns** a sorted list of the parameter

## Dictionary methods and sorted

- sorted() has an optional key parameter that is a **function** that determines what the list will be sorted by (the sort key).
- The word key in the parameter of sorted() is not the same meaning as the key in a dictionary.
- The function will expect as a parameter 1 element of the 1<sup>st</sup> parameter to sorted.

- Recall what a type is in Python. e.g. str is a type for string data, int is a type for integer data and so on.
- Python allows programmers to define their own type by creating a class.
- Let's look at the str class (which is built-in to Python) to get a sense of the kinds of things it contains (data and methods that work on that data).
	- help(str)

- Think of a **class** as containing
	- Data (aka **instance variables**)
	- **Methods** (functions that work on one or more instance variables of one **object** of the class)
- An **object** is an instance of a class.
- Example:

word = 'Skidmore'

another word  $=$  'College'

• word and another word are both objects of the class str.

• To allow a class to have objects created of that class type (that is, for a class to be an instantiable class) a special method called the constructor should be defined.

#### def **\_\_init\_\_**(self)

- Can have more parameters but self is first.
- Instance variables are preceded by **self.** within methods of the class.
- The init method is called automatically when instantiating an object of a class type.
- e.g. init in str class is called when we do: word = 'Skidmore'
- Or more explicitly:

another word =  $str('Collect')$ 

- Instance variables that start with (two underscores) are private otherwise they are public.
- The effect of private instance variable are they cannot be referenced via an object. Public instance variables may be referenced via an object.

# Special methods / operator overloading

• Some special methods in classes

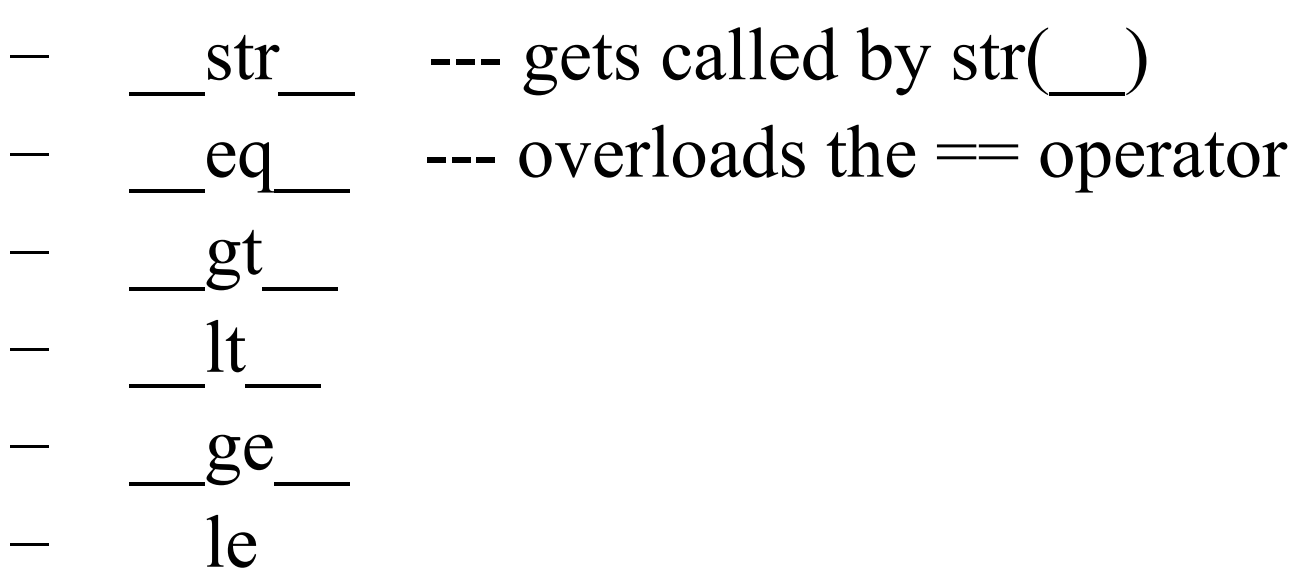

Michael Eckmann - Skidmore College - CS 209 - Spring 2022

- Let's define a class that represents a Card.
- Then let's create Card objects in a program and use them.
- If there's time, let's start to create a Deck class.
- Things to think about:
	- What data represents a Card? That is, what does a Card have? Answers should become instance variables in the Card class.
	- What methods should exist in Card? That is, what can we do to/with a Card? Answers should become methods in the Card class.
	- Similar questions should be asked about a Deck,